## $MC937A/MO603A - Computação Gráfica - 2021-S2 - Jorge Stolfi$ Trabalho de laboratório 07 - 2021-10-20  $Robôs$  com  $EA - O$  Filme  $(3)$

Objetivos: treinar animação de movimentos suaves com interpolação cubica.

Enunciado. Nesta aula vamos terminar e aprimorar a simulação dos movimentos do robô, comparando interpolação afim ("linear") fom interpolação cúbica dos quadros-chave..

Execução. Você deve ter duas macros, digamos quadro inter $1(tf)$  e quadro inter $3(tf)$ , que devolve o robô, com as posições das juntas correspondentes a um instante arbitrário tf do filme; usando interpolação afim e interpolação cúbica de Bézier, respectivamnte. Como antes, tf=0 e tf=1 devem produzir a posição do robô no quadro inicial. Nas duas macros, o valor de cada parâmetro do robô deve ser uma função contínua do tempo  $tf$ , e deve ser o mesmo valor para tf=0 e tf=1. Além disso, na macro quadro inter3, a derivada do valor de cada parâmetro deve ser uma função contínua de tf (isto é, o gráfico do parâmetro em função de tf não deve ter quinas), e deve ter o mesmo valor para tf=0 e tf=1.

Oobjetivo é produzir um filme em que dois robôs executam aproximadamente os mesmos movimentos ao mesmo tempo, mas um deles gerado por quadro inter1 e o outro por quadro inter3.

Arquivos. Copie os arquivos da aula passada para uma nova sub-pasta 2021-10-20 da pasta mc937 no seu computador. Edite o arquivo main.pov, conforme solicitado acima. Execute o comando make fast numa shell para gerar a imagem, e use seu bráuzer (com file:///home/.../main.gif) para ver o gif animado.

Exportação. Não se esqueça de exportar seu arquivo main.pov até as 21:00 para http://students.ic.unicamp.br/~ra $\mathit{SEU\_RA}/\text{mc}$ 937-2021-2/2021-10-20/

Comandos. Os seguintes comandos de POV-Ray s˜ao relevantes para esta tarefa:

Movimento contínuo por partes. Um movimento cíclico suave não pode ser executado com uma única interpolação de parâmetros interpola3. Então é necessário usar várias interpolações, e calcular os valores nas emendas ("nós"), como segue:

```
#macro quadro inter3(tf)
 // Quadros chaves exceto os nos:
 #local T0 = 0.00;
 #local P0z = ...#local P1a = ...#local T1 = 0.20;
 #local P1z = ...#local P2a = ...#local T2 = 0.50;
 #local P2z = ...#local P3a = ...#local T3 = 0.70;
 #local P3z = ...#local P4a = ...#local T4 = 1.00;
 #local P4z = P0z
 #local P0a = P4a
 // Quadros chaves dos nos:
 #local P0m = param interpola1(T0, T0-(T4-T3)/3, T0+(T1-T0)/3, P0a, P0z)
 #local P1m = param interpola1(T1, T1-(T1-T0)/3, T1+(T2-T1)/3, P1a, P1z)
 #local P2m = param interpola1(T2, T2-(T2-T1)/3, T2+(T3-T2)/3, P2a, P2z)
 #local P3m = param interpola1(T3, T3-(T3-T2)/3, T3+(T4-T3)/3, P3a, P3z)
 #local P4m = param interpola1(T4, T4-(T4-T3)/3, T4+(T1-T0)/3, P4a, P4z)
 #if ((T0 \leq tf) \& (tf \leq T1))#local P = param interpola3(tf, T0,T1, P0m,P0z,P1a,P1m);
 #elseif ((T1 \le tf) \& (tf \le T2))#local P = param interpola3(tf, T1,T2, P1m,P1z,P2a,P2m);
 #elseif ((T2 \le tf) \& (tf \le T3))#local P = param interpola3(tf, T2,T3, P2m,P2z,P3a,P3m);
 #elseif ((T3 \leq tf) \& (tf \leq T4))#local P = param_interpola3(tf, T3,T4, P3m,P3z,P4a,P4m);
 #end
 robo<sub>-Vet</sub>(P)
```

```
#end
```

```
#macro interpola3(tt, tt0,tt3, vv0,vv1,vv2,vv3)
 #local vv01 = interpola1(tt, tt0,tt3, vv0,vv1);
#local vv12 = interpola1(tt, tt0,tt3, vv1,vv2);
#local vv23 = interval(tt, tt0, tt3, vv2, vv3);#local vv012 = interpola1(tt, tt0,tt3, vv01,vv12);
#local vv123 = interval(tt, tt0, tt3, vv12, vv23);#local vv0123 = interpola1(tt, tt0,tt3, vv012,vv123);
vv0123
```
#end

Este algoritmo calcula um polinômio de grau 3 que começa no ponto (tt0, vv0) e termina no ponto (tt3, vv3). As derivadas no início e fim do intervalo são determinadas pelos valores vv1 e vv2.

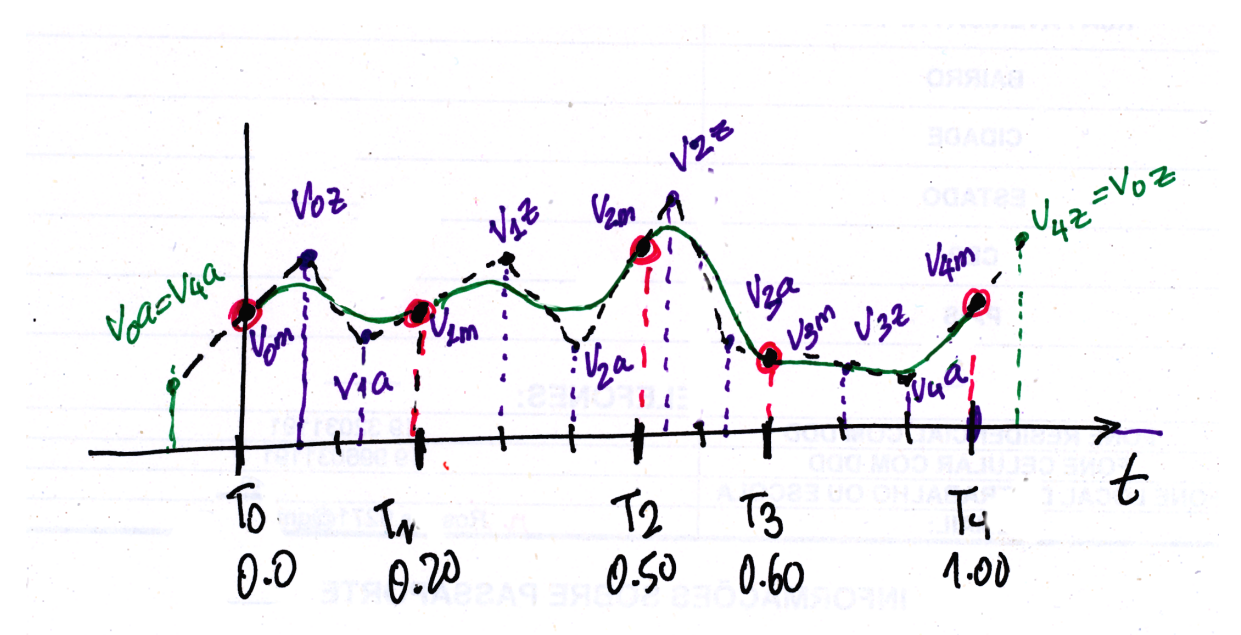